### **01QYAPD - SOCIAL NETWORKING: TECHNOLOGIES AND APPLICATIONS**

HTML5: video

Fabio Ballati [\(fabio.ballati@polito.it\)](mailto:fabio.ballati@polito.it)

# LAB 11 – HTML5: video

## ESERCIZIO 1

Creare una pagina html che permetta all'utente (anche nel caso in cui fosse non udente) di vedere e comprendere un video (ad esempio un documentario sull'orso bruno).

E' richiesto di:

- Inserire un elemento "Video all'interno della pagina"
- Inserire una descrizione dei contenuti principali del video che appiano sulla pagina, vicino al video, in modo concorde a quando sono espressi nel filamto (N.B. non si tratta di sottotitoli). In questo modo anche un utente non udente può guardare il documentario e trarne profitto.
- Per rendere la pagina più dianmica, il testo di supporto al video dovrà comparire in posizioni diverse dello schermo. Questo non dovrà però influire sull'efficacia e la facilità riguardo la comprensione del documentario.

Segue un esempio (nella pagina successiva) di quanto richiesto (i punti segnati di rosso sono le zone dello schermo in cui di volta in volta è posizionata la scritta riassuntiva di supporto).

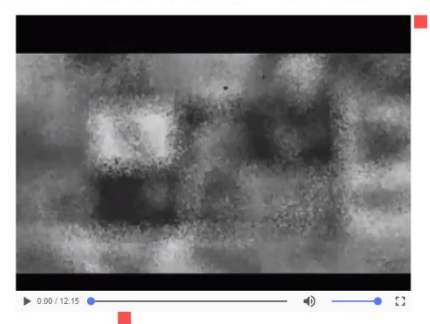

HTML5 Video: L'orso bruno (versione con commento scritto per non udenti)

#### Immagine 2:

HTML5 Video: L'orso bruno (versione con commento scritto per non udenti)

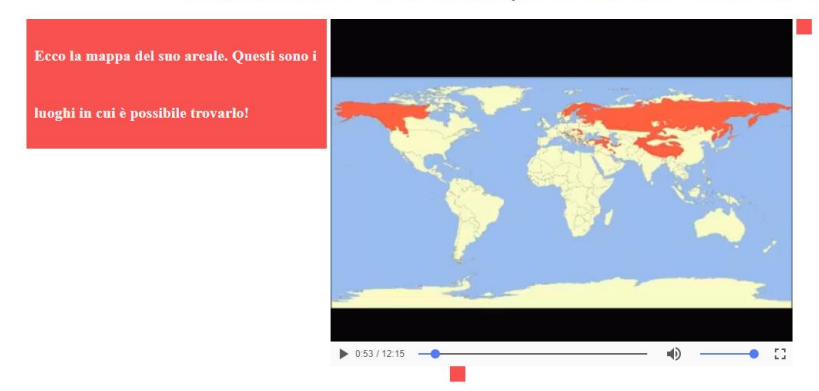

#### Immagine 3:

HTML5 Video: L'orso bruno (versione con commento scritto per non udenti)

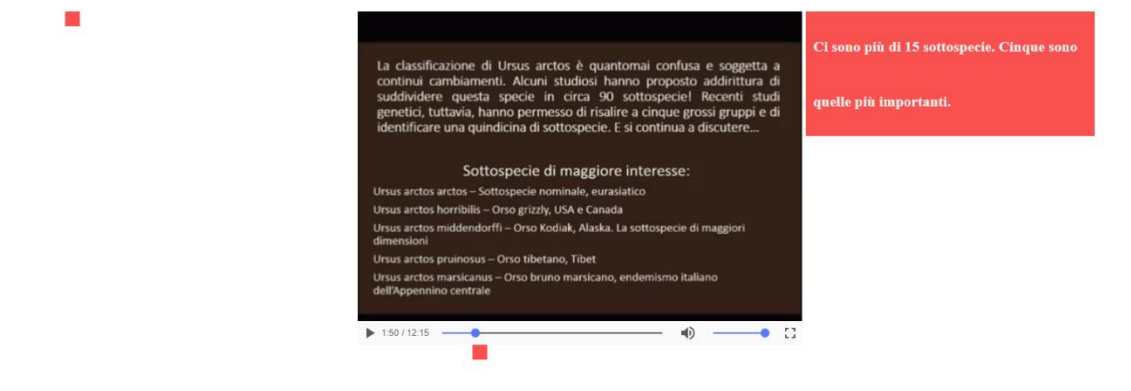

#### Immagine 4:

HTML5 Video: L'orso bruno (versione con commento scritto per non udenti)

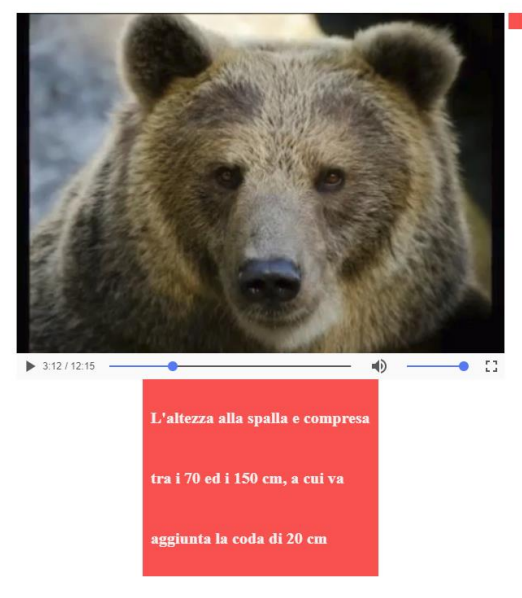